# **NHSmail Single Sign-on Technical Guidance**

**Integrating Authentication with your Application**

October 2018 Version 1

## **Contents**

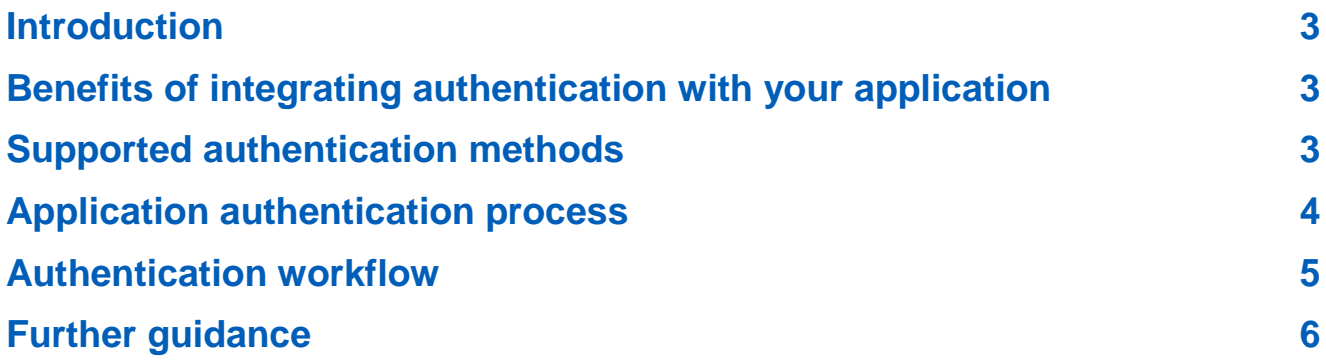

## <span id="page-2-0"></span>**Introduction**

This is a guidance document for organisations who would like to enable single NHSmail sign on for other web and desktop applications.

This document is aimed at a technical audience working with the NHSmail supplier to enable Single Sign On (SSO) using a users' NHSmail mail identities (@nhs.net credentials) with your application.

#### <span id="page-2-1"></span>**Benefits of integrating authentication with your application**

It is possible to use your normal NHSmail username [\(username@nhs.net\)](mailto:username@nhs.net) and password to authenticate against other web and desktop applications. The requirement is that those applications consume [one](https://oauth.net/2/) of the supported authentication methods highlighted in this document.

There are several advantages of implementing SSO for both users and application administrators:

- Users:
	- o Replacing many of the current disparate user names and passwords with a single NHSmail credential
	- $\circ$  Users will not be re-prompted for credentials when signing on to multiple applications integrated to NHSmail authentication i.e. OWA, NHSmail Portal, third-party integrated applications etc.
	- o Self-service password reset and unlock, along with 24x7 helpdesk support for any NHSmail account issues
- Local Administrators (LAs):
	- o Enhances security as users are less likely to write passwords down as they have fewer to remember
	- o No need to issue new credentials per application and the account management lifecycle is already managed through existing NHSmail account lifecycle processes
	- $\circ$  Enhanced security processes Multi-Factor Authentication (MFA), compromised account detection etc.

#### <span id="page-2-2"></span>**Supported authentication methods**

The NHSmail ADFS servers supports the following federation protocols:

- 1. **OAuth 2.0 and OpenID connect –** OAuth 2.0 is the industry-standard protocol for authorization. OAuth 2.0 focuses on client developer simplicity while providing specific authorization flows for web applications, desktop applications, mobile phones, and living room devices.
- 2. **SAML 2.0 –** The Security Assertion Markup Language (SAML) 2.0 is an XML-based framework that allows identity and security information to be shared across security domains. The SAML specification, while primarily targeted at providing cross domain

Web browser single sign-on (SSO), was also designed to be modular and extensible to facilitate use in other contexts.

3. **WS -\* (Federation,Trust,Security) –** WS-Security, WS-Trust, and WS-SecurityPolicy provide a basic model for federation between Identity Providers and Relying Parties. These specifications define mechanisms for codifying claims (assertions) about a requestor as security tokens which can be used to protect and authorize web services requests in accordance with policy. This is not the preferred protocol, so further guidance will not be supplied.

**Note:** Lightweight Directory Access Protocol (LDAP) bind against the NHSmail Active Directory is not supported.

### <span id="page-3-0"></span>**Application authentication process**

If your organisation wishes to implement NHSmail authentication with their Application integrated with nhs.net federation server, please follow the process below.

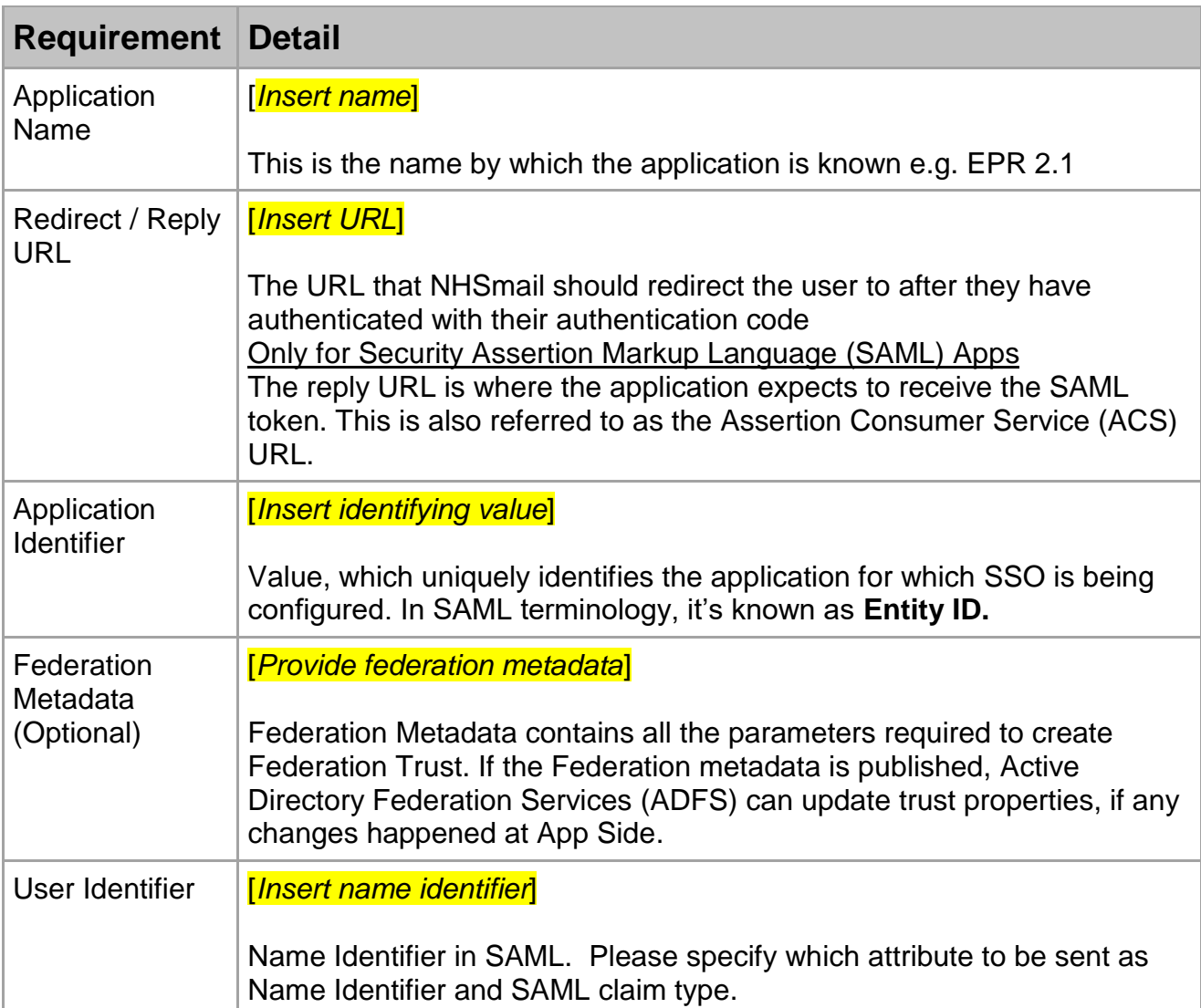

1. Complete the table below ensuring that all fields are completed.

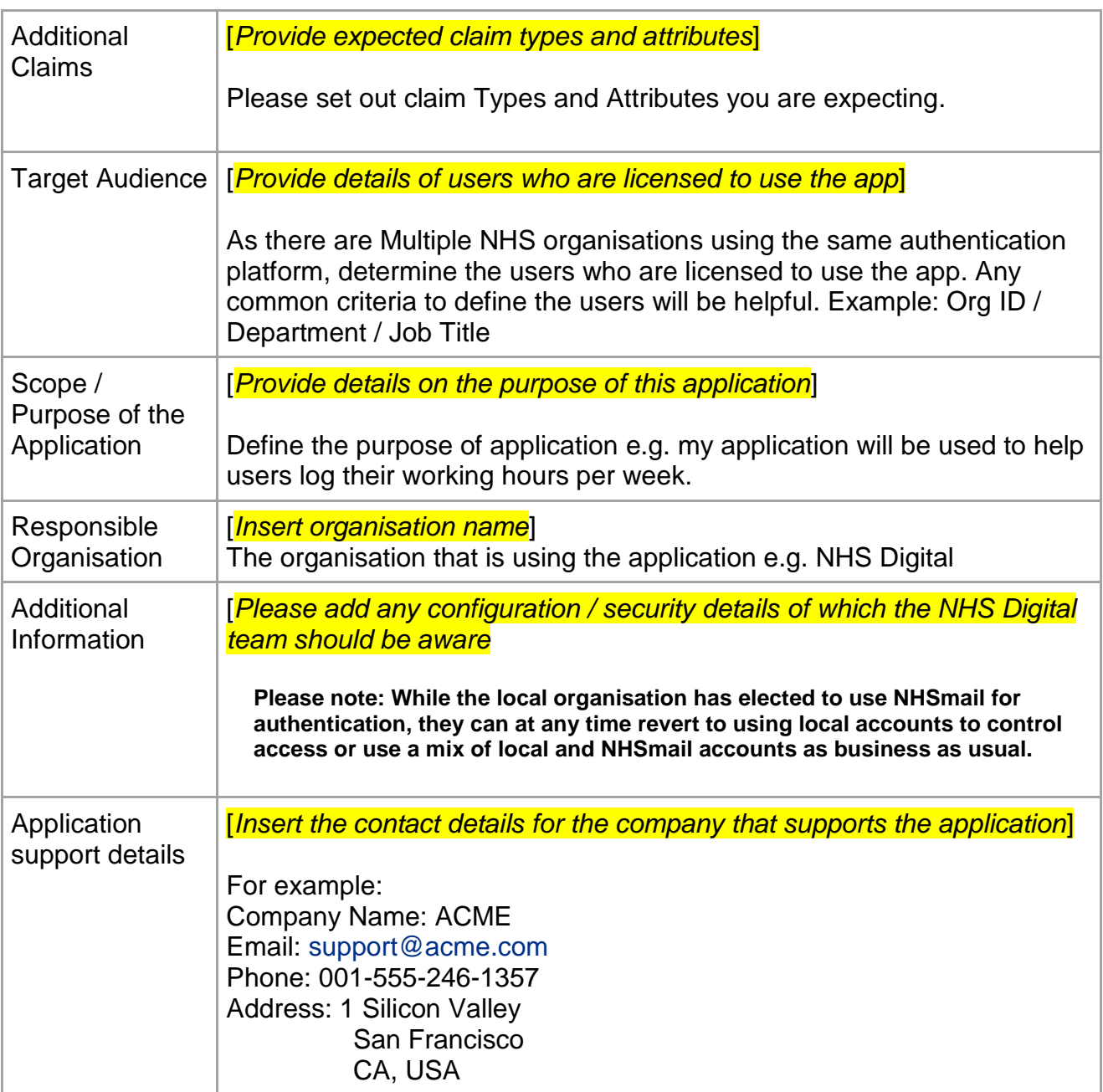

2. Send this information to the [NHSmail helpdesk](mailto:helpdesk@nhs.net) and a technical contact will be allocated to deal with your request.

#### <span id="page-4-0"></span>**Authentication workflow**

- 1. User accesses the Application
- 2. Application redirects the user to the NHSmail ADFS servers for authentication
- 3. The NHSmail ADFS servers prompt the user to enter their NHSmail credentials via the standard sign-in screen. If Multi-Factor Authentication (MFA) is enabled, approval through the chosen authentication method will also be required.

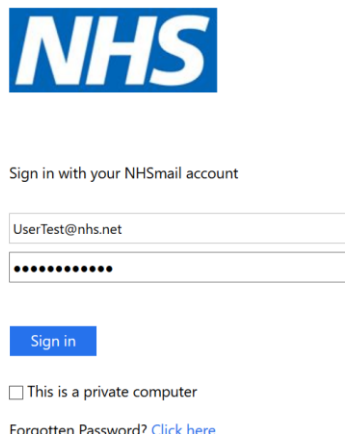

- 4. ADFS authenticates the user and sends an authentication token to the user's device
- 5. User's device presents the authentication token to the integrated application
- 6. Application grants/rejects access to the user based on application authorisation rules

**Please note:** NHSmail SSO provides an authentication mechanism only. The responsible organisation is required to determine the application authorisation rules that dictate which users are authorised to access the application.

#### <span id="page-5-0"></span>**Further guidance**

[Modern Authentication Using Oauth 2.0 and OpenID Connect](https://docs.microsoft.com/en-us/windows-server/identity/ad-fs/overview/ad-fs-scenarios-for-developers) [WS-Fed/Trust](https://msdn.microsoft.com/en-us/library/bb498017.aspx) **[SAML](https://hscic365.sharepoint.com/sites/DCS_mig/Growth/Growth/National%20Administrative%20Service%20Future%20Project/1.2%20RAID/NHSmail%20NAS%20Future%20project%20RAID%20Log%20v0.1xlsx.xlsx?web=1)** [Overview of ADFS](https://docs.microsoft.com/en-gb/windows-server/identity/active-directory-federation-services)